### Connecting existing ORCID iD to your Scopus ID.

1. Go to your ORCID profile via <a href="https://orcid.org/">https://orcid.org/</a>

| Connecting research and researchers |                 | SIGN IN/REGISTER English ~<br>Registry ~ Search Q |
|-------------------------------------|-----------------|---------------------------------------------------|
| FOR RESEARCHERS FOR ORGANIZATI      | IONS ABOUT HELP |                                                   |

2. Check whether your **Scopus author ID is visible** on your ORCID profile:

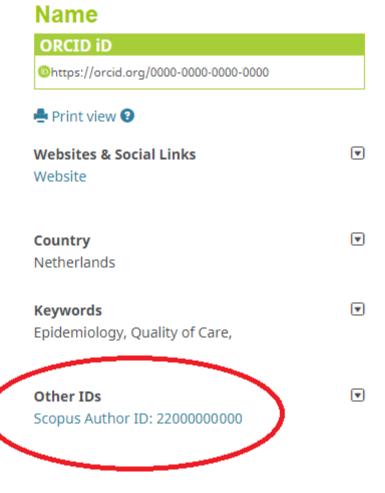

3. Connect your ORCID to your Scopus by following the instructions below

# How to connect Scopus to ORCID

an user instruction

### Introduction

This user instruction shows you how to connect your ORCID with your Scopus Author ID(s). This is useful for researchers, because it enables you to automatically populate your ORCID with publications from Scopus and it enables Pure Amsterdam UMC to search in Scopus for your publications by using your ORCID, if you have registered your ORCID in PeopleSoft.

### Requirements

- 1. You have an ORCID
- 2. You have a Scopus Author ID(s)
  - a. Scopus is Elsevier's abstract and citation database. Scopus Author ID(s) are handed out by Scopus. You get an Scopus when you have published two or more publications in journals that are collected by Scopus.

## How to connect Scopus to ORCID in 13-steps

- 1. Go to https://www.scopus.com/search/form.uri?display=basic#author
- 2. Search for your Scopus Author Profile(s)

| Comp |
|------|
|      |
| Sear |
|      |
|      |
|      |
|      |

3. Open your Scopus Author Profile

| Scopus                                                                                                    |                            |                                                                                                |                                  | Search Sources Lists SciVa                       | а 🧿 🗘 🏛        | Create account Sign in           |
|----------------------------------------------------------------------------------------------------|----------------------------|------------------------------------------------------------------------------------------------|----------------------------------|--------------------------------------------------|----------------|----------------------------------|
| 902 author results                                                                                                  |                            |                                                                                                |                                  |                                                  |                | About Scopus Author Identifier > |
| Author last name "Smith", Author füst name "John"<br>Ø Edit                                                         |                            |                                                                                                |                                  |                                                  |                |                                  |
| Show exact matches only Refine results Limit to Exclude                                                             |                            | $\rm All \sim$ . Show documents . View citation or                                             | rerview Request to merge authors |                                                  | Sort on: Docur | ment count (high-low)            |
| Source title                                                                                                    | ~                          | Author                                                                                         | Documents                        | h-index () Affiliation                           | City           | Country/Territory                |
| Lanet Nature Science                                                                                                | (33) ><br>(32) ><br>(26) > | 1 Smith, David John<br>Smith, David J.<br>Smith, David J.<br>Smith, D. J.<br>View last title V | 843                              | 66 Arizona State University                      | Tempe          | United States                    |
| British Medical Journal     Proceedings Of SPIE The International Society     For Optical Engineering     View more | (21) > ••<br>(19) > □      | 2 Smith, Richard J.H.<br>Smith, RichaRD J.<br>Smith, R.J.<br>Smith, Rick J.                    | 611                              | 82 University of Iowa Carver College of Medicine | Iowa City, IA  | United States                    |
| Affiliation                                                                                                    | ^                          | View last title $\sim$                                                                         |                                  |                                                  |                |                                  |

### 4. Connect to your ORCID

| Author ID<br>Author ID<br>Author ID<br>Author ID<br>Antiliation(s)<br>Amsterdam UMC - Vilje Universiteit Amsterdam, Amsterdam, Neth<br>Other name formats:<br>Subject area: (immunology and Microbiology) (Medicine) ( | arlands View more 🗸<br>Biochemistry, Genetica and Molecular Biology) (Neuroscience) (Mathematica | View potential author matches     | Profile actions<br>Profile authors confile<br>Connect to ORCID O<br>Alerts<br>Set citation alert<br>Set document alert<br>Phy Save to author list |
|----------------------------------------------------------------------------------------------------|--------------------------------------------------------------------------------------------------|-----------------------------------|----------------------------------------------------------------------------------------------------|
| Documents by author<br>11<br>Analyze author output                                                                                                    | Total citations<br>350 by 325 documents<br>View citation overview                                | h-indec ⊚<br>7<br>View h-graph    | 1) Export profile to SciVal<br>⑦ Learn more about Scopus Profiles ,4                                                                              |
| Document and citation trends: 2                                                                                                    | Yas                                                                                              | 63<br>Commenta<br>2000 0 Cattorns | View Mendeley profile 21                                                                                                    |

5. Authorize access to your ORCID

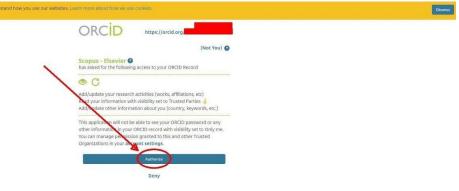

6. Select your profile(s)

# Scopus ORCID

| 1 Select profiles | 2   Select profile name | 3 Review publications | 4 Review profile | 5 Send Author ID | 6 Send publications |
|-------------------|-------------------------|-----------------------|------------------|------------------|---------------------|
|                   |                         |                       |                  |                  |                     |

Please select all profiles that contain publications authored by you and click the next button to continue.

| Author ID          |                                               |                                        |          |
|--------------------|-----------------------------------------------|----------------------------------------|----------|
| Documents          | 11                                            |                                        |          |
| Affiliation        | Amsterdam UMC - Vrije Universiteit Amsterdam  |                                        |          |
| Include the follow | ng potential author matches in the request: 🕕 |                                        |          |
| All 🗔              |                                               |                                        |          |
|                    | <b>A</b>                                      | Erasmus MC: Sophia Children's Hospital | <b>1</b> |
| R                  | Show recent documents                         |                                        |          |
| 2                  | <b>*</b>                                      | Erasmus MC                             | 18       |
|                    | Show recent documents                         |                                        |          |
|                    |                                               |                                        |          |
|                    |                                               |                                        |          |
|                    |                                               |                                        |          |
|                    |                                               |                                        | -        |
|                    |                                               |                                        | cancel   |

7. Select profile name

| 3 Review publications | 4 Review profile | 5   Send Author ID | 6 I Send publications |
|-----------------------|------------------|--------------------|-----------------------|
|                       |                  |                    |                       |
| ue author profile.    |                  |                    |                       |
| 52                    |                  |                    |                       |
|                       |                  |                    |                       |
|                       |                  |                    | back Next             |
|                       |                  |                    |                       |

8. Review your authored publications. Remove publications that are not authored by you

| ~ |                                                                                                    |                                                                                                    |                 | Sort by Date (Newest)                                                                                      |
|---|----------------------------------------------------------------------------------------------------|----------------------------------------------------------------------------------------------------|-----------------|----------------------------------------------------------------------------------------------------|
|   | Document Title                                                                                                    | Author(s)                                                                                                    | Date            | Source Title                                                                                               |
| R | Structural Basis for Recognition of a Unique<br>Epitope uz a Human Anti-tau Antibody<br>View in Scopus                                                                                   | Zhang, H.,Zhu, X.,Pascual, G.,Wadia,<br>E.,Hoozemans, J.J.,Siregar, B.,Inganä<br>I.A.                                      |                 | 2018 Structure 26 (12) ,pp.1626                                                                            |
|   | A common antigenic hotif recognized by naturally<br>occurring human V <int>in&gt; 5-51/V <int>i<br/>4-1 anti-tau antibodies with distinct functionalities<br/>View in Scopus</int></int> | Apetri, A.,Crespo, R.,Juraszek, J.,Paso<br>R.,Zhu, X.,Zhang, H.,Keogh, E.,(),Go                                            |                 | 2018 Acta Neuropathologica<br>Communications 6 (1)                                                         |
|   | HA antibody-mediated FcyRIIIa activity is both<br>dependent on FcR engagement and interactions<br>between HA and sialic acids<br>View in Scopus                                          | Cox, F.,Kwaks, T.,Brandenburg, B.,Kol<br>V.,Smal, B.,Korse, H.J.W.M.,Geelen, E<br>J.                                       |                 | 2016 Frontiers in Immunology 7 (SEP)                                                                       |
|   | Universal influenza vaccine design: Directing the antibody repertoire                                                                                                    | Cox, F., Jurascek, J., Stoop, E.J.M., Gou                                                                                  | dsmit, J. 2     | 2016 Future Virology 11 (6) ,pp.451                                                                        |
|   | Analysis of secA2-dependent substrates in<br>mycobacterium marinum identifies protein kinase G<br>(PknG) as a virulence effector<br>View in Scopus                                       | van der Woude, A.D., Stoop, E.S.M., Sti<br>S., Ummels, R., van Stempvoort, G., Ve<br>S.R., Cascioferro, A., (), Bitter, W. |                 | 2014 Cellular Microbiology 16 (2) ,pp.280                                                                  |
|   | A common solution to group 2 influenza virus neutralization                                                                                                    | Friesen, R.H.E.,Lee, P.S.,Stoop, E.J.M<br>R.M.B.,Ekiert, D.C.,Bhabha, G.,Yu, W.<br>(),Wilson, I.A.                         |                 | 2014 Proceedings of the National Academy<br>of Sciences of the United States of<br>America 111 (1) ,pp.445 |
|   | Mannan core branching of lipo(arabino)mannan is<br>required for mycobacterial virulence in the context<br>of innate immunity                                                             | Stoop, E.J.M.,Mishra, A.K.,Driessen, N<br>Stempvoort, G.,Bouchier, P.,Verboom,<br>L.M.,Sparrius, M.,(),Van der Sar, A.M    | T.,van Leeuwen, | 2013 Cellular Nicrobiology 15 (12) ,pp.2093                                                                |

9. Confirm the review of your profile

View in Scopus

|  | 11 Select profiles | 21 Select profile name | 3 Review publications | 4 Review profile | 5 Send Author ID | 61 Send publications |
|--|--------------------|------------------------|-----------------------|------------------|------------------|----------------------|
|--|--------------------|------------------------|-----------------------|------------------|------------------|----------------------|

OF---- E 134 Differ 10/ ---- 2-- 0-- 4.34

### Review the Scopus profile

Please review the information below to ensure that the data to be sent to ORCID is correct.

| Structural Basis for Recognition of a Unique Epitope<br>by a Human Anti-tau Antibody                                                                           | Zhang, H.,Zhu, X.,Pascua, G.,Wadia, J.S.,Keogh,<br>E.,Hoozemans, J.J.,Siregar, S. Inganäs, H.,(),Wilson, I.A.                                  |      | Structure 26 (12) ,pp.1626                 |
|----------------------------------------------------------------------------------------------------|----------------------------------------------------------------------------------------------------|------|--------------------------------------------|
| A common antigenic motif recognized by naturally<br>occurring human V <inf>H</inf> 5-51/V <inf>4-1<br/>anti-tau antibodies with distinct functionalities</inf> | Apetri, A., Crespo, R., Juraszek, J., Pascua, G., Janson,<br>R., Zhu, X., Zhang, H., Keogh, E., (), Goudsmin, J.                               | 2018 | Acta Neuropathologica Communications 6 (1) |
| HA antibody-mediated FcyRIIIa activity is both<br>dependent on FcR engagement and interactions<br>between HA and sialic acids                                  | Cox, F.,Kwaks, T.,Brandenburg, B.,Koldijk, M.H.,Klaren, V.,Smal, B.,Korse, H.J.W.M.,Geelen, E.,(),Goudsmit, J.                                 | 2016 | Frontiers in Immunology 7 (SEP)            |
| Universal influenza vaccine design: Directing the<br>antibody repertoire                                                                                       | Cox, F.,Juraszek, J.,Stoop, E.J.M.,Goudsmit, J.                                                                                                | 2016 | Future Virology 11 (6) ,pp.451             |
| Analysis of secA2-dependent substrates in<br>mycobacterium marinum identifies protein kinase G<br>(PknG) as a virulence effector                               | van der Woude, A.D., Stoop, E.J.M., Stiess, M., Wang,<br>S., Ummels, R., van Stempvoort, G., Piersma,<br>S.R., Cascioferro, A., (), Bitter, W. | 2014 | Cellular Microbiology 16 (2) ,pp.280       |

10. Send your Scopus Author ID(s) to ORCID

Search for missing documents | back

Next

| end the Scopus ID to ORCID<br>ank you for checking your profile. Your Scopus ID is now ready to be cent to ORCID.<br>E-mail Please enter your institutional or professional email address (e.g. name@university.ed.<br>Confirm E-mail back Sen<br>and your publications to ORCID<br>Scopus ORCID |             |
|----------------------------------------------------------------------------------------------------|-------------|
| Please enter your institutional or professional email address (e.g. name@university.edu<br>Confirm E-mail*                                                                                                    |             |
| ack Sen                                                                                                    |             |
| nd your publications to ORCID                                                                                                    |             |
|                                                                                                    | d Author ID |
| Scopus ORCID                                                                                                    |             |
|                                                                                                    |             |
|                                                                                                    |             |

### Scopus Author ID submitted

Your Author ID has been sent to ORCID. However, before we can send your publication list we must ask your permission. If you wish to send your list of publications to ORCID, please continue to the next step. Alternatively you can return to ORCID

### 12. Scopus documents submitted

11.

#### Scopus documents submitted

Thank you for your request. We have now also sent your publication list to ORCID.

The Scopus Author Feedback Team

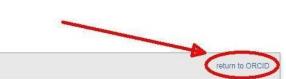

return to ORCID

Send my publication list

### 13. View end result in ORCID

|                                                                                                    | and the second second se                                                                                                    |                                                                                                    | -                                                                                                    |
|----------------------------------------------------------------------------------------------------|----------------------------------------------------------------------------------------------------|----------------------------------------------------------------------------------------------------|----------------------------------------------------------------------------------------------------|
| hers                                                                                                    | Registry - Search                                                                                                    |                                                                                                    | ٩                                                                                                    |
| R ORGANIZATIONS ABOUT HELP                                                                                 |                                                                                                    |                                                                                                    |                                                                                                    |
| Biography 🛛                                                                                                |                                                                                                    | / 4                                                                                                    | δÉ                                                                                                    |
| 🛩 Employment (0) 🕄                                                                                         |                                                                                                    | + Add employment                                                                                                    | Lt Sort                                                                                                    |
| You haven't added information to this section yet; add an employment                                       | now                                                                                                    |                                                                                                    |                                                                                                    |
| ✓ Education and qualifications (0) <a> </a>                                                                | + Add qualificati                                                                                                    | on + Add education                                                                                                    | LT Sort                                                                                                    |
| You haven't added information to this section yet; add an education or                                     | a qualification now                                                                                                    |                                                                                                    |                                                                                                    |
| ✓ Invited positions and distinctions (0)                                                                   | + Add invited positi                                                                                                    | on + Add distinction                                                                                                    | Lt Son                                                                                                    |
|                                                                                                    | an invited position now                                                                                                    | the production of the local data                                                                                                    | -                                                                                                    |
| ✓ Membership and service (0)                                                                               | + Add service                                                                                                    | + Add membership                                                                                                    | Lt Sort                                                                                                    |
| You haven't added information to this section yet; add a membership o                                      | r a service now                                                                                                    |                                                                                                    |                                                                                                    |
| ✓ Funding (0) 💿                                                                                            |                                                                                                    | + Add funding                                                                                                    | Lt Sort                                                                                                    |
| You have bedded any funding, add some now                                                                  |                                                                                                    |                                                                                                    |                                                                                                    |
| - Works (11 of 11)                                                                                         | + Add wo                                                                                                    | rks 🛨 Export works                                                                                                    | It Sor                                                                                                    |
|                                                                                                    |                                                                                                    |                                                                                                    |                                                                                                    |
|                                                                                                    |                                                                                                    |                                                                                                    | 5 <b>m</b>                                                                                                    |
| 5-51/V <int>L</int> 4-1 anti-tau antibodies with distinct function<br>Acta Neuropathologica Communications | malities                                                                                                    |                                                                                                    |                                                                                                    |
| 2018   journal-article                                                                                     |                                                                                                    |                                                                                                    |                                                                                                    |
| DOI: 10.1186/540478-018-0543-z                                                                             |                                                                                                    |                                                                                                    |                                                                                                    |
|                                                                                                    | R ORGANIZATIONS       ABOUT       HELP         Biography <ul> <li>* Employment (0) *</li> <li>You haven't added information to this section yet; add an employment</li> <li>* Education and qualifications (0) *</li> <li>You haven't added information to this section yet; add an education or</li> <li>* Invited positions and distinctions (0) *</li> <li>You haven't added information to this section yet; add an education or</li> <li>* Invited positions and distinctions (0) *</li> <li>You haven't added information to this section yet; add a membership or</li> <li>* Funding (0) *</li> <li>You haven't added information to this section yet; add a membership or</li> <li>* Funding (0) *</li> <li>You haven't added information to this section yet; add a membership or</li> <li>* Funding (0) *</li> <li>You haven't added information to this section yet; add a membership or</li> <li>* Funding (0) *</li> <li>You haven't added information to this section yet; add a membership or</li> <li>* Funding (0) *</li> <li>You haven't added information to this section yet; add a membership or</li> <li>* Funding (0) *</li> <li>You haven't added information to this section yet; add a membership or</li> <li>* Funding (0) *</li> <li>You haven't added information to this section yet; add a membership or</li> <li>* Funding (0) *</li> <li>You haven't added information to this section yet; add a membership or</li> <li>* Funding (0) *</li> <li>* Common antigenic motif recognized to neutrally occurring 551/V vinf542/10r5 A1 ant+tau antibodies with district function data the transpatholigits communications</li> <li>* Common antigenic motif recognized to neutrally occurring 551/V vinf542/10r5 A1 ant+tau antibodies with district functio data the tr</li></ul> | Account of the section set: add an employment now            • Engloyment (a) *             • Supployment (b) *             • Supployment (b) *             • Supployment (c) *             • Supployment (c) * | KORGANIZATIONS       ABOUT       HELP         Biography <ul> <li>Employment (0)</li> <li>Add employment</li> <li>Vue haven't added information to this section yet; add an employment now</li> <li>Education and qualifications (0)</li> <li>Add qualification</li> <li>Add qualification</li> <li>Add qualification</li> <li>Add qualification</li> <li>Vue haven't added information to this section yet; add an education or a qualification now</li> <li>Invited positions and distinctions (0)</li> <li>Add membership and service (0)</li> <li>Add membership</li> <li>You haven't added information to this section yet; add a distinction or an invited position now</li> <li>Membership and service (0)</li> <li>Add membership</li> <li>You haven't added information to this section yet; add a membership or a service now</li> <li>Invited positions and information to this section yet; add a membership or a service now</li> <li>Invited position and information to this section yet; add a membership or a service now</li> <li>Invited position and information to this section yet; add a membership or a service now</li> <li>Invited position and information to this section yet; add a membership or a service now</li> <li>Invited position and information to this section yet; add a membership or a service now</li> <li>Invited position and information to this section yet; add a membership or a service now</li> <li>Invited position and information to this section yet; add a membership or a service now</li> <li>Invited position and information to this section yet; add a membership or a service now</li> <li>Invited position and position and position and positio</li></ul> |